# <span id="page-0-0"></span>**Phasor operation : phasor to frame projection**

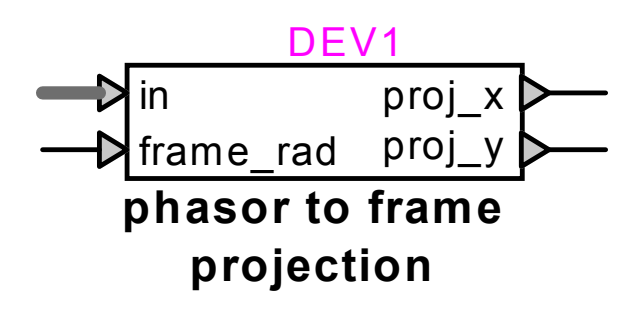

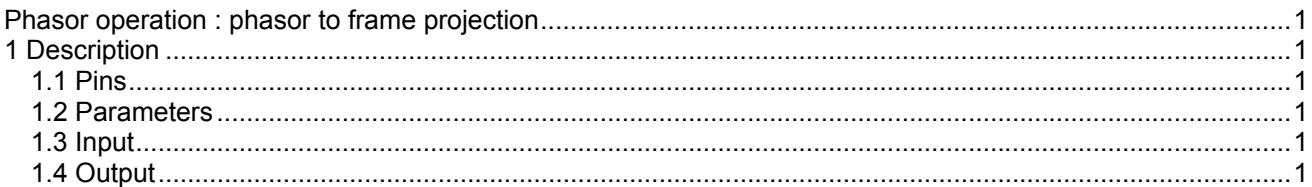

# **1 Description**

This device projects a vector or phasor on a rotated x-y frame. The input vector is represented by a 2-signal bundle of its polar coordinates.

## **1.1 Pins**

This device has four pins:

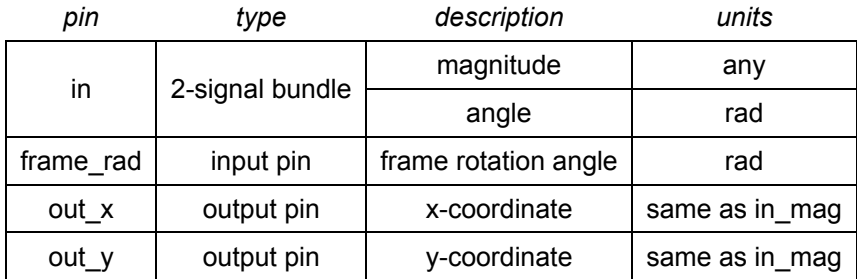

#### **1.2 Parameters**

No parameters are required for this device.

#### **1.3 Input**

The input pins of the vector may be connected to any 2-signal bundle representing its polar (magnitude,angle) coordinates.

The magnitude is the peak amplitude, not the RMS value. The angle is expressed in radians.

## **1.4 Output**

The outputs are the *x*-axis and *y*-axis projections of the input vector on a rotated x-y frame. The operation is immediate, and is calculated as follows:

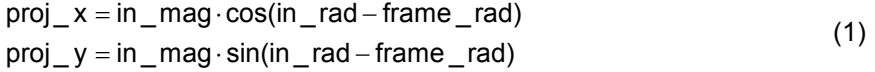